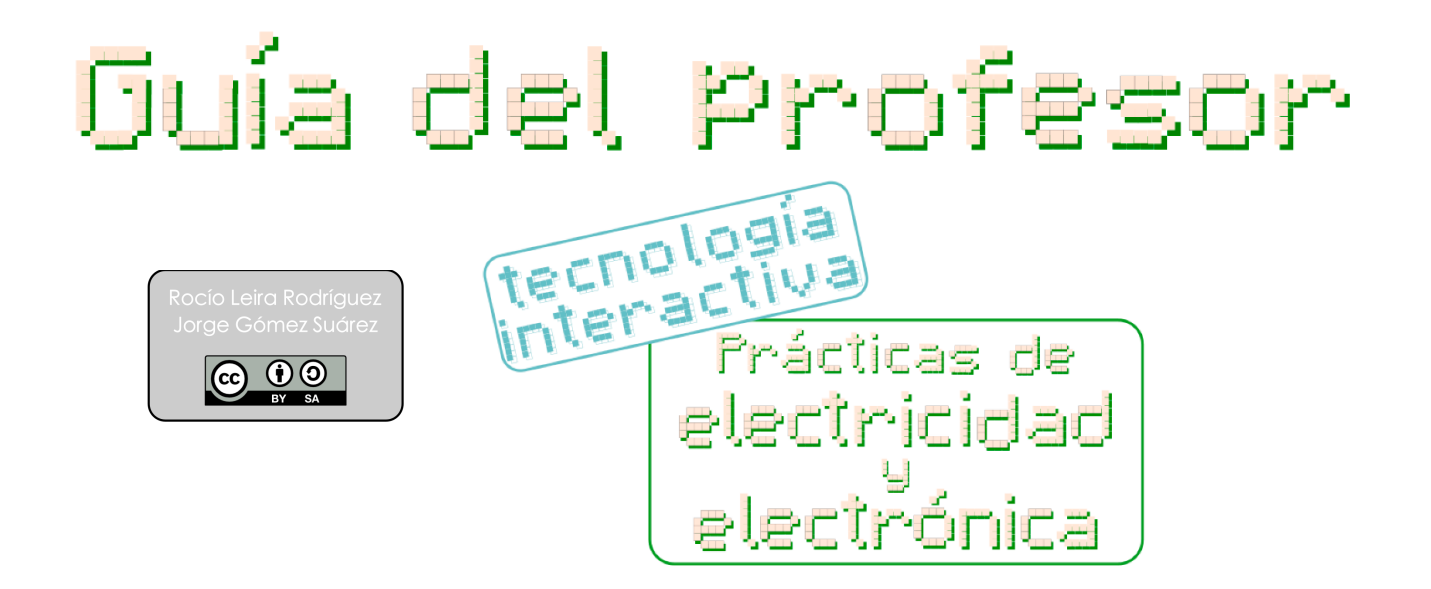

Este trabajo consta de una serie de videotutoriales sobre prácticas de electricidad, electromagnetismo y electrónica dirigidos a alumnos/as de tecnología de 2º, 3º y 4º de la ESO. Cada videotutorial se complementa con un archivo de texto con la explicación de la práctica, espacio para anotar los resultados y preguntas sobre los contenidos trabajados en cada una de ellas.

Además se añaden apuntes de electrónica analógica, electrónica digital y electromagnetismo que sirven para trabajar la parte teórica y también archivos de texto sobre el uso de placas protoboard, manejo del polímetro y el código de colores de las resistencias. También hay vídeos sobre electromagnetismo, manejo de placas protoboard y del polímetro.

El trabajo se presenta como un **aula virtual de moodle**, aunque se puede acceder a los vídeos desde una [lista de reproducción de Youtube](https://www.youtube.com/playlist?list=PLDrmqrfJTWpGWMQnXD60brvpl43jZdrI-) y a los documentos de texto a través de una [carpeta compartida en google drive](https://drive.google.com/folderview?id=0B3pgK-C03TcyT3RadVJjMEFWaUE&usp=sharing). Esta carpeta también incluye la subcarpeta *aula virtual* que contiene el archivo *practicaselectricidadyelectronica.zip* que nos permite crear un curso en moodle*.*

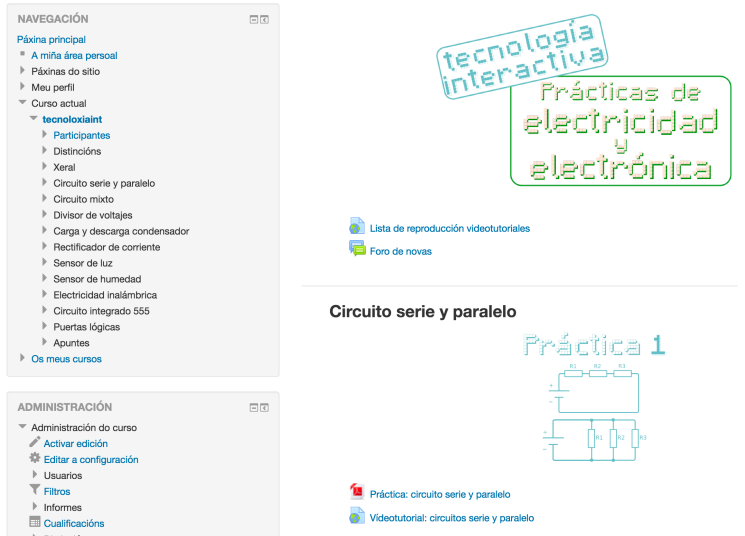

## Relación de vídeos.

Los vídeos disponibles para las prácticas planteadas en este trabajo son los siguientes:

- Práctica 1: circuitos serie y paralelo (4:28 minutos)
- Práctica 2: circuitos mixtos (1:49 minutos)
- Práctica 3: divisor de voltajes (5:20 minutos)
- Práctica 4: carga y descarga de un condensador (3:24 minutos)
- Práctica 5: rectificador de corriente (8:55 minutos)
- Práctica 6: sensor de luz (4:48 minutos)
- Práctica 7: sensor de humedad (5:27 minutos)
- Práctica 8: electricidad inalámbrica (3:33 minutos)
- Práctica 9: circuito integrado 555 (4:48 minutos)
- Práctica 10: circuitos con puertas lógicas (7:12 minutos)

Además también están estos vídeos complementarios:

- Manejo del polímetro (3:20 minutos)
- Manejo de placas protoboard (4:36 minutos)
- Electromagnetismo (6:01 minutos)

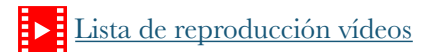

## Documentos de texto.

Para trabajar con las prácticas en el aula, además de los videotutoriales, aportamos un documento de texto en formato pdf con toda la información necesaria para realizar la práctica, anotar los resultados y con una serie de cuestiones que los alumnos deben responder al finalizar la misma:

- Práctica 1: circuitos serie y paralelo (5 hojas)
- Práctica 2: circuitos mixtos (3 hojas)
- Práctica 3: divisor de voltajes (7 hojas)
- Práctica 4: carga y descarga de un condensador (4 hojas)
- Práctica 5: rectificador de corriente (8 hojas)
- Práctica 6: sensor de luz (5 hojas)
- Práctica 7: sensor de humedad (5 hojas)
- Práctica 8: electricidad inalámbrica (6 hojas)
- Práctica 9: circuito integrado 555 (6 hojas)
- Práctica 10: circuitos con puertas lógicas (7 hojas)

## Documentos complementarios y apuntes.

Para completar la información y trabajar la parte teórica de las prácticas planteadas aportamos también una serie de documentos:

- Manejo del polimetro (2 hojas)
- Manejo placa protoboard (2 hojas)
- Código de colores de las resistencias (3 hojas)
- Electrónica analógica (28 hojas)
- Electrónica digital (20 hojas)
- Electromagnetismo (7 hojas)

## Aclaración sobre las prácticas.

Para la realización de las prácticas debemos tomar los valores de las resistencias, capacidades de los condensadores o los tipos de transistores como una referencia. Los valores no tienen por que ser exactamente iguales, de manera que una resistencia de 10 KΩ puede ser sustituida por una de 15 o 20 KΩ. Del mismo modo muchos de los transistores usados tienen modelos equivalentes que funcionan de un modo similar, por ejemplo el BC547B puede ser sustituido por un BC237, BC546, BC548 o BC549, o el BD137 por el BD139 o el BD169.

En las prácticas con circuitos temporizadores los cambios del valor de los componentes producen cambios en los tiempos de activación y desactivación, pero esto ya está explicado en la propia práctica.